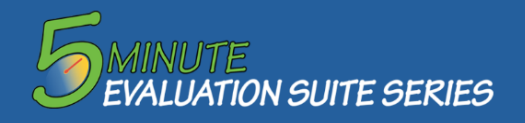

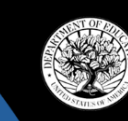

# **User's Guide: Database of Evaluation Resources: Supporting Effective Educator Development**

#### **Why this database?**

This database is specifically designed to support people who want to learn more about how to understand, design, or implement research studies and evaluations—especially those that build evidence on programs designed to improve educator effectiveness. Researchers have reviewed hundreds of documents to find the most useful resources to support learning about all aspects of well-designed and well-implemented research studies and evaluations.

#### **What if I want to learn more about a Resource Details document before reading through it?** We've provided a "Resource Details" sheet for **Basic Information** every resource in the database. Simply **click on**  Title: Gold-Standard Program Evaluations, on a Shoestring Budget **the title of the resource**, and a pop-up window Author(s): Baron, J. will provide a summary of the resource.Hosting/publishing organization: Education Week Year of publication: 2011 **Short Description:** An Education Week article advocating for the use of low-cost randomized controlled Evaluation Resources: Supporting Effective Educator trials (RCT) in education research. The article describes two examples of recent RCTs that were conducted at low cost, yet produced findings of policy and practical Development (SEED) importance. The author suggests that with improvements in information technology offer a set of resource documents to help you understand, design, and implement on methods for educator development prog and the availability of high-quality administrative data, it is now more feasible to istent with the Department of Education What Works Clearinghouse (WWC) s that is c conduct gold-standard randomized evaluations on a shoestring budget. e the filters on the right side of the page. You can find How to this page: To find resources that have the most relevance to your interfor each end page. The mainter and material and measurement in the material control of the state of the state of the field name. To learn more about each re e. click on the resource title -Co Approaches AND Randomized Controlled Trials (RCT) **Resource Characteristics** Search: Showin 1 to 10 of 10 entries (filtered from 61 total entries **Hosting/Publishing** Year of Audience: Practitioner or Policymaker **Title** Author(s) Organization **Publication 11 If** Type of Resource: Brief Gold-Standard Program Evaluations, on a Baron J **Education Week** 2011 **Shoestring Budget** Length: 2 pages Toward School Districts Conducting Their Own Newman, D. **Empirical Education** 2008 **Evaluation Lifecycle** Rigorous Program Evaluations: Final Report on Inc. the "Low Cost Experiments to Support Local **School District Decisions" Project** Planning and Design: Randomized Controlled Trials (RCT) When Is It Possible to Conduct a Randomized **Coalition for Evidence-Council for Excellence** 2007 Collecting and Storing Data: Acquiring Administrative Data **Based Policy** Controlled Trial in Education at Reduced Cost in Government Using Existing Data Sources? A Brief Overview Rigorous Program Evaluations on a Budget: **Coalition for Evidence-Coalition for Evidence-** $2012$ How Low-Cost Randomized Controlled Trials **Based Policy Based Policy Resource Content** Are Possible in Many Areas of Social Policy

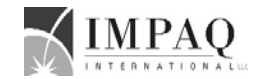

**Special Evaluation Topics: Low-Cost Approaches** 

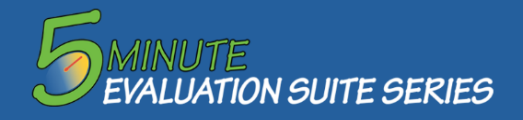

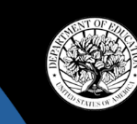

#### **How can I quickly find what I am looking for?**

You can search the database in a number of ways. You can either enter keywords in our **search field** or click through our **filters**. Here are the filters we have designed for you.

- **Resource Characteristics:** These fields allow you to mak choices related to the technical level of the resource, the type of resource (whether it's a guide, tool, webinar, report, etc.), and the length of the resource (so you can start with the less lengthy resources, if you like).
- **Evaluation Lifecycle:** You can pick which evaluation topic the drill-down filters to pick specific topics.
- **Additional Focus:** You can also narrow your search by special topics of interest (for example, resources that focus on low-cost approaches, short cycles, or provide examples of outcome measures

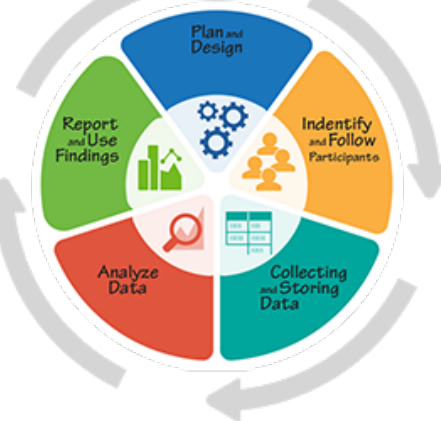

## **Where can I find definitions for fields, and other terms you use on the website?**

 For definitions of each database field, checkout Definitions for Database Fields.

 For definitions of terms often used in evaluations, view Technical Terms.

### **What if I click more than one option in the field lists?**

The fields use an "AND" logic. As you select more options, you will be directed to a more targeted set of resources. For example, if you want only resources that are written for a non-technical audience that discuss quasi-experimental group design, you should check both fields. On the upper left side, you will see a list of the choices you have selected. You can always hit "Clear All" to get back to th beginning.

Non-Technical Audience AND Quasi-Experimental Design (Q)

Showing 1 to 7 of 7 entries (filtered from 61 total entr

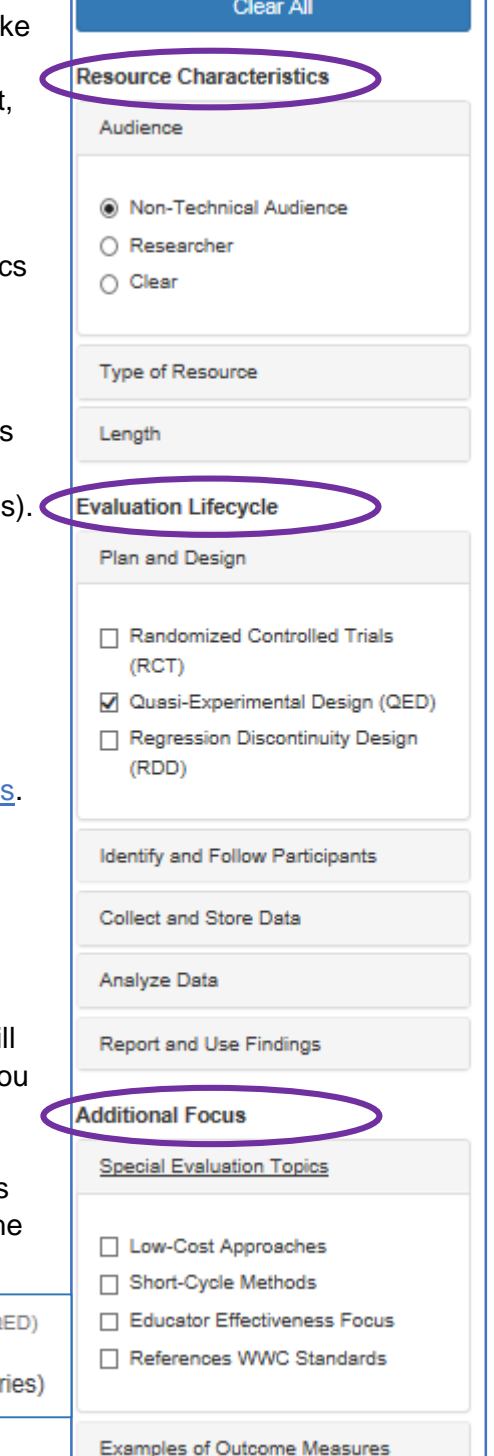

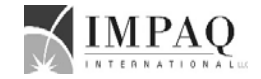